# College Planning Information Evening

#### **Tonight's Agenda:**

**\*Overview of Naviance & LC Technology** 

**\*Indentifying Interests**

**and Careers** 

**\*How to Explore College**

**and Universities** 

**\*Resume Building**

**\*Scholarships**

#### Lake Central **Guidance Staff**

*Director of Guidance* **Mrs. Melissa Rettig** 

> *L ett e rs A- C a rli*  **Mrs. Robin May**

*L ett e rs C ar ls -Ew* **Mrs. Brynn Denton** 

*L ett e rs E xt - H er m*  **Mrs. Laurie Bankroff** 

*L ett e rs He rn - L a ch*  **Ms. Nicole Raber** 

*L ett e rs L ad - M o rri s*  **Ms. Melissa St. Clair** 

*Letters Morro-Rep* **Ms. Ashley Kline** 

*L ett e rs R e x - S u l*  **M rs . Ja mie R odg ers** 

*L ett e rs S um - Z*  **Mr. Tom Golumbeck** 

*R eg is tr a r:*  **Mrs. Kim McDermott** 

*A d mini st r ativ e*   $A$ *ssistants:* **M rs . S her rie B er eda M rs . Kim Mus as he Mrs. Julie Myers** 

**Athletes who are considering a college sport should send their scores to the** *NCAA Code 9999*

### **Important Dates:**

*College Application Bootcamp for Students/* 

*Planning Meeting for Parents:* August 2, 2017

*First Day of School:* August 14, 2017

*Earliest Date Transcripts will be sent:* August 28, 2017

*Open House at LC*– September 6, 2017

*Senior Meetings Begin–* August 28, 2017– Mid Sept

*All documents due for November 1 deadline by-* October 18, 2017

**Fall Break:** October 26-27, 2017

#### **Major Scholarships**

- *Best source is to go directly to the university or college*
- *IU Wells Scholarship–* High Academic Achievement. Approximately September
- *Lilly–* for any Indiana college. Financial need must be strong. Approximately September.
- *James and Betty Dye–* one of many local scholarships. Usually due March 1st.
- *Dollars for Scholars–* Due middle of February. Contact Ms. Kline in Guidance with questions. Many scholarships available through this community organization.
- *Scholarship Match on Naviance*

### *ACT/ SAT- LC SchoolCode 153112*

*Typically students do not take the SAT or ACT until the Spring of their junior year. However, students can chose to take it sophomore year or even earlier. Please note that there is a fee involved for each. To sign up, visit:* 

*\** ACT– www.act.org September 9 and October 28, 2017

**SAT**– www.collegeboard.com **August 26, October 7 and** 

*November 4th, 2017* 

*Once scores are received, they will be added to your high school transcript. However, colleges do NOT typically accept scores this way. You will NEED to make sure you request to have your scores sent to your future college or university as well. If you do this when you register, it is free (up to 4 schools). If you wait until your scores come in, there is a fee.* 

## **Naviance Frequently Asked Questions**

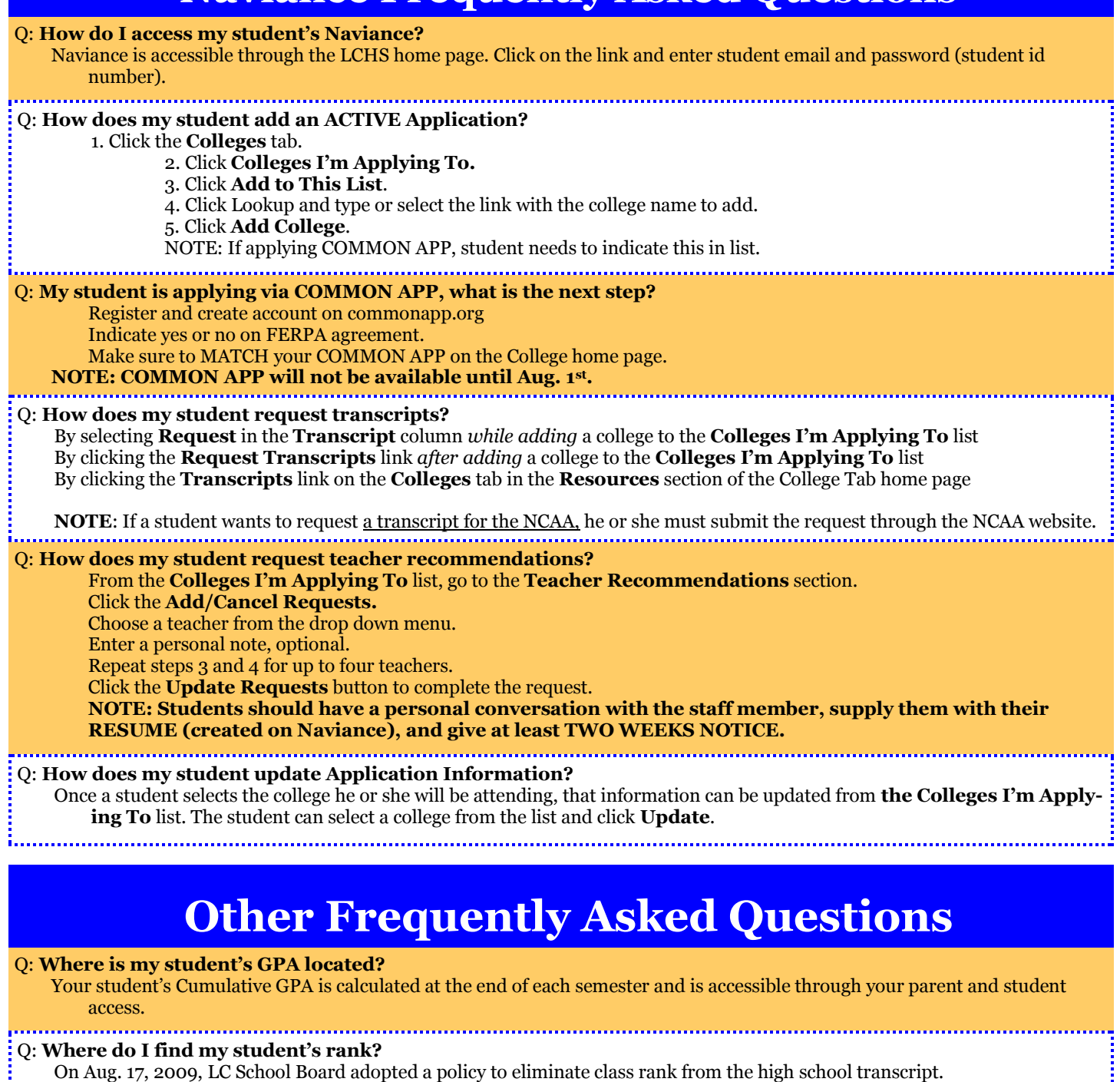

Q: **My student's test scores are not on the transcript. What is the step to add the scores?** Test scores need to be sent DIRECTLY from College Board (SAT) or ACT.org for college admissions. If you would still like them

on the transcript, please include the LC number (153112) when registering for the exams.

#### Q: **How does my student PREPARE for SAT?**

There are links on the home page of Family Connection to SAT. SAT provides a free Kahn Academy online prep.

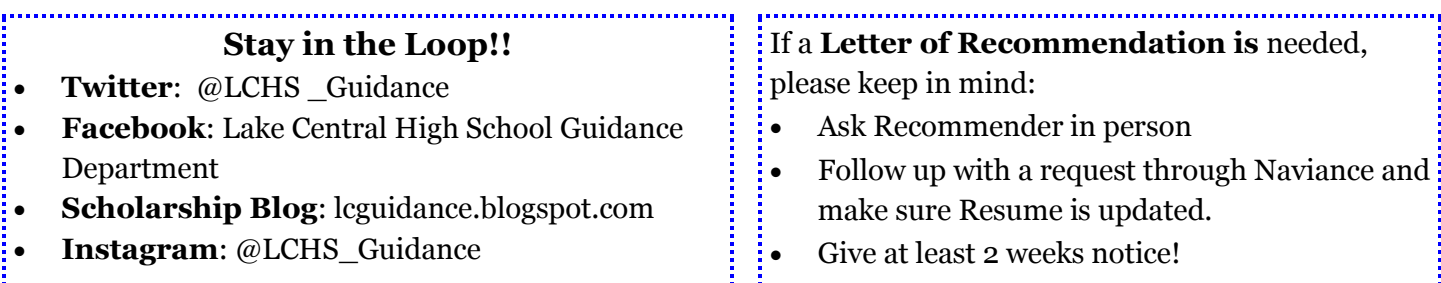